## **Liste des figures**

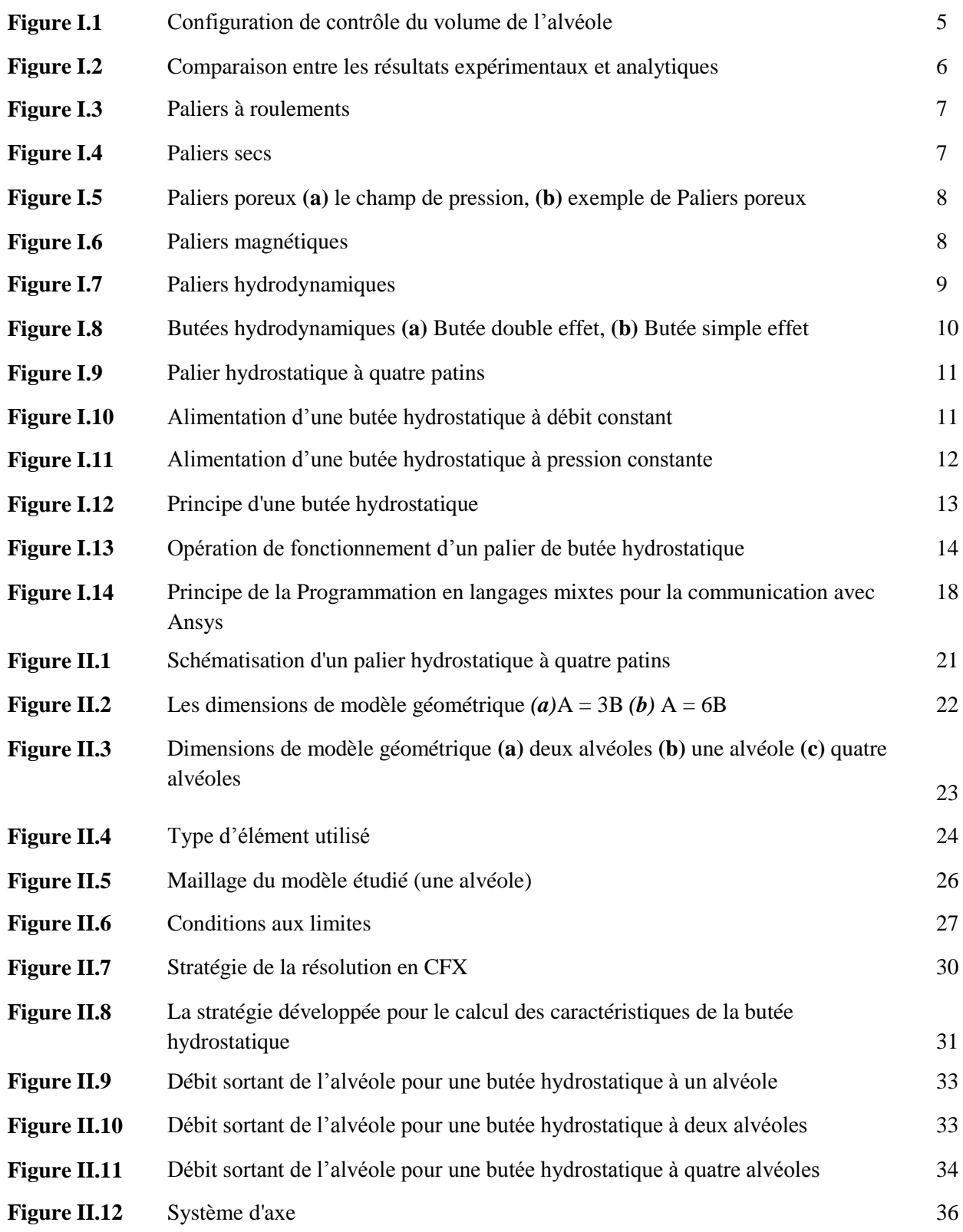

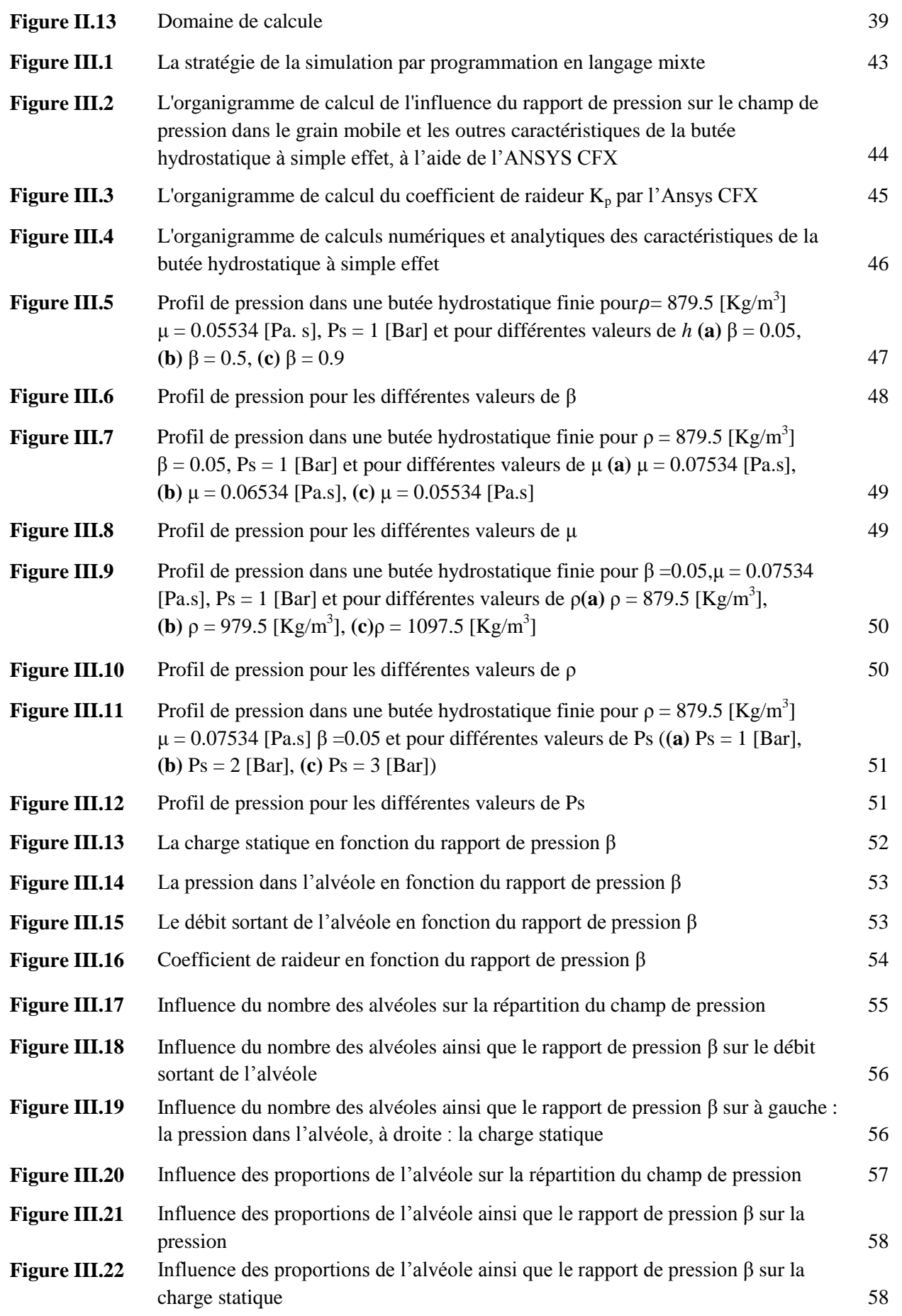

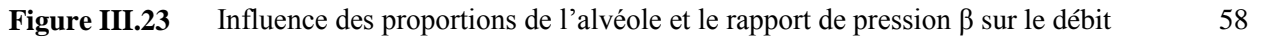

## **Liste des tableaux**

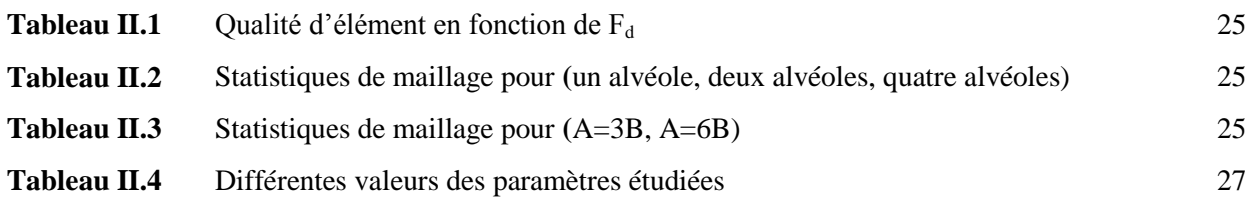